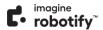

# Imagine Robotify Technical Requirements

# **Minimum System Requirements**

The following are the minimum requirements to successfully run the Imagine Robotify platform.

## **Operating Systems**

- Mac® OS X® 10.9+
- Windows® 7, 8, 10
- Chromebook™ Chrome OS 80+
- iPad® iOS® 10.3+
- Android 5.0+

### Browsers<sup>1</sup>

- Chrome®
- Safari®
- Microsoft® Edge

### **System Recommendations**

- LAN 100/1000 switched to desktop
- Imagine Robotify runs on a web-based platform. Use of school Wi-Fi is recommended.
- Internet access of 384 kbps per concurrent user
- 2 Mbps per concurrent user is recommended when using mobile devices.
- Wi-Fi with 54 mbps access points or better

# **Allowed URLs**

| https://www.robotify.com/educators                                                                                      | https://www.robotify.com/parents                                                                                        |
|----------------------------------------------------------------------------------------------------|----------------------------------------------------------------------------------------------------|
| https://www.robotify.com/pricing/educators                                                                              | https://www.robotify.com/pricing/parents                                                                                |
| https://www.robotify.com/roboduel                                                                                       | https://www.robotify.com/leagues                                                                                        |
| https://www.robotify.com/benefits                                                                                       | https://www.robotify.com/partners                                                                                       |
| https://www.robotify.com/robotify-sim                                                                                   | https://www.robotify.com/contact                                                                                        |
| https://www.robotify.com/contact#educators                                                                              | https://www.robotify.com/contact#business                                                                               |
| https://www.robotify.com/contact#general                                                                                | https://www.robotify.com/blog                                                                                           |
| https://robotify.thinkific.com/courses/robotify-educator-<br>training                                                   | https://robotify.thinkific.com/enrollments                                                                              |
| https://robotify.thinkific.com/courses/take/robotify-educator-<br>training/lessons/20544653-finding-and-opening-courses | https://robotify.thinkific.com/courses/take/robotify-educator-<br>training/lessons/20757414-creating-a-robotify-project |
| https://robotify.thinkific.com/courses/take/robotify-educator-<br>training/lessons/20544786-the-learning-view           | https://robotify.thinkific.com/courses/take/robotify-educator-<br>training/texts/20758252-fork-a-robotify-project       |
| https://robotify.thinkific.com/courses/take/robotify-educator-<br>training/texts/20757702-your-first-robotify-course    | https://edu.robotify.com/login/?next=/projects/c2735c2c-ab5a-<br>4815-b26b-1f741222f93c/detail                          |
| https://robotify.thinkific.com/courses/take/robotify-educator-training/lessons/20544933-educator-community              | https://robotify.thinkific.com/courses/take/robotify-educator-<br>training/lessons/20757416-managing-projects           |

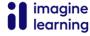

<sup>&</sup>lt;sup>1</sup> Latest version.

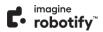

### SUPPLEMENTAL AND INTERVENTION

| https://robotify.thinkific.com/courses/take/robotify-educator- | https://robotify.thinkific.com/courses/take/robotify-educator- |
|----------------------------------------------------------------|----------------------------------------------------------------|
| training/pdfs/20789464-cheat-sheet                             | training/quizzes/20758909-projects-quiz                        |
| https://robotify.thinkific.com/courses/take/robotify-educator- | https://robotify.thinkific.com/courses/take/robotify-educator- |
| training/quizzes/20545003-robotify-platform-quiz               | training/lessons/20545228-adding-students-to-your-classroom    |
| https://robotify.thinkific.com/courses/take/robotify-educator- | https://robotify.thinkific.com/courses/take/robotify-educator- |
| training/lessons/20545073-navigating-the-resources             | training/lessons/20545264-student-analytics                    |
| https://robotify.thinkific.com/courses/take/robotify-educator- | https://robotify.thinkific.com/courses/take/robotify-educator- |
| training/lessons/20545158-curriculum-maps                      | training/pdfs/20789614-student-onboarding-flow-chart           |
| https://robotify.thinkific.com/courses/take/robotify-educator- | https://robotify.thinkific.com/courses/take/robotify-educator- |
| training/quizzes/20545174-educator-resources-quiz              | training/quizzes/20545277-classrooms-quiz                      |
| https://robotify.thinkific.com/courses/take/robotify-educator- |                                                                |
| training/lessons/20545190-navigating-to-classrooms             | https://robotify.thinkific.com/account/certificates            |
|                                                                |                                                                |
| .robotify.com*                                                 | http://heapanalytics.com                                       |
| valuatify a2 general group agent                               |                                                                |
| .robotify.s3.amazonaws.com*                                    | .segment.com*                                                  |
| .zendesk.com*                                                  | niny no allows is some                                         |
| .zenaesk.com^                                                  | ajax.googleapis.com†                                           |
| nanda ia*                                                      | embedwistia-a.akamaihd.net†                                    |
| .pendo.io*                                                     | етпреамізна-а.акаттатпа.петт                                   |
| .imaginelearning.my.canva.site/*                               |                                                                |
| .imaginelearning.my.canva.site/ *                              |                                                                |

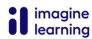